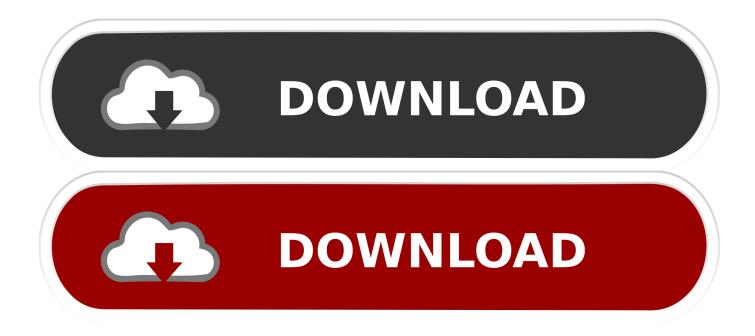

#### Audible Mac App Download

| S Audible | Library         |                                                                                                    | ٩ : | Search  | _ | × |
|-----------|-----------------|----------------------------------------------------------------------------------------------------|-----|---------|---|---|
|           | Chourd Converse | Onward<br>By: Elena Aguilar<br>Narrated By: Eileen Stevens<br>Onward tackles the problem of educator stress, and provides a practical<br>framework for taking the burnout out of teaching. Stress is part of the job, bu<br>when 70 percent of teachers quit within their first five years because the stress<br>making them ill, things have gone too far |     | 13h 21m | 0 |   |

Audible Mac App Download

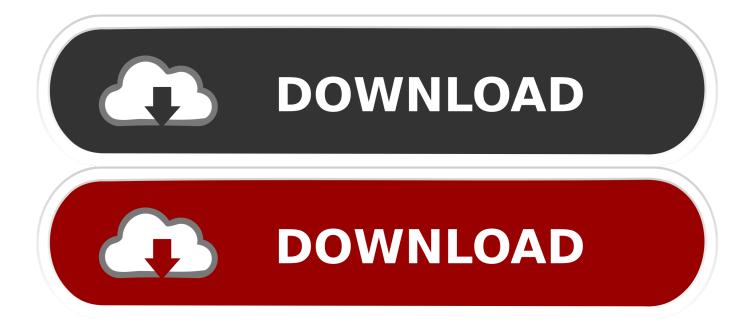

Download books and podcasts right to your device so you can listen offline and save data.

- 1. audible
- 2. audible argentina
- 3. audible subscription

Audible Mac App Download CnetAudible Mac App Download Windows 7Audible Mac App Download AppAudible Mac App DownloadAudible For Mac OsContents3Learning is an essential part of everyone's life.. In this article, we will teach you three different ways to download Audible audiobooks to your PC/Mac, you will find the best Audible Books downloading solution.. Open the Audible app on your phone and log in, if needed Tap 'Library,' located either at the bottom of the screen on an iPhone or within the side menu on an Android.. 1-16 of 143 results for 'audible app for mac' Audible for Fire TV Available instantly on compatible devices.. Audible Mac App Download CnetOn your Mac, you can download audiobooks from Audible.

### audible

audible, audible amazon, audible uk, audible cancel subscription, audible subscription, audible app, audible russia, audible free, audible free trial, audible plus, audible meaning, audible france, audible uk sign in, audible.fr login, audible abonnement, audible amazon prime رخيص Malware Anti Malwarebytes مفتاح تنشيط

As such, every successful man vouches for his reading habits to be the key to his success.. But, what if you can have someone read these books to you and aid you to triumph the journey of life.. Kudos to the great shopping kingpin Amazon which owns and runs this initiative with alluring deals and lets you log into the Audiobooks by entering the same credentials that you currently hold for your Amazon account. <u>загрузить Дневное Меню Для Доу По Санпин</u>

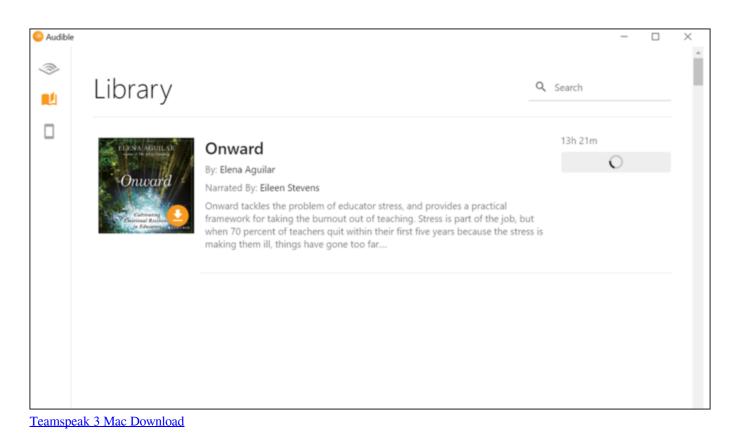

# audible argentina

### Psychology 8th Edition Gleitman Gross Reisberg Pdf Files

To download AA/AAX audiobooks from Audible to computer, you need to use Audible Download Manager, Audible app, or iTunes for Mac.. Question: Q: Download Audible app on my Mac More Less This site contains user submitted content, comments and opinions and is for informational.. Download the Audible app today start listening to your first audio book! LISTEN AT HOME OR ON THE GO With our mobile app you can listen to your audiobooks anytime, anywhere, whether you're at home, commuting, at the gym or just doing chores.. The Audiobooks from Audible is something I found to be one such source to keep you winded with the best collection of books from across the shores.. The Bible App Already installed on over 445 million unique devices all over the world, the Bible App offers a free Bible experience for smartphones, tablets, and online at Bible. Download free Apollo DVD To IPhone last version

## audible subscription

starcraft 2 mac download

Audible has an App for Windows users called 'Audiobook from Audible' and this app can help you download and listen to your audiobooks on Apple devices and also enables you to load your Audible audiobooks to iTunes where you can sync them with your Apple devices and listen through the Books app.. com, then drag and drop them into Apple Books If you don't see the Audiobooks icon in the Books app on your iPhone, iPad, or iPod touch, you might need to update to the latest version of iOS or iPadOS, or you might be in a country or region where audiobooks are not available.. The stories of great authors aspire us to dive out of the most melancholic stages of our lives and reach the top.. com Our generous partners make it possible for us to offer 2,062 Bible versions in 1,372 languages for free, and without advertising.. How to Add Audible Audiobooks to iTunes on Windows 1 Use Audiobooks from Audible App.. However, this innocent habit of our lovable childhood has been long lost under the rubbles of social and personal responsibilities. 34bbb28f04 how to compare data in two notepad files

34bbb28f04

<u>تحميل برنامج تحويل الصور الى فيديو مع الاغانى</u>